# Package 'paramtest'

October 24, 2017

<span id="page-0-0"></span>Type Package

Title Run a Function Iteratively While Varying Parameters

Version 0.1.0

Description Run simulations or other functions while easily varying parameters from one iteration to the next. Some common use cases would be grid search for machine learning algorithms, running sets of simulations (e.g., estimating statistical power for complex models), or bootstrapping under various conditions. See the 'paramtest' documentation for more information and examples.

License GPL-3

Encoding UTF-8

LazyData true

Imports stats, boot

Suggests parallel, beepr, pwr, ggplot2, knitr, nlme, lavaan, dplyr, testthat, rmarkdown

VignetteBuilder knitr

RoxygenNote 6.0.1

NeedsCompilation no

Author Jeffrey Hughes [aut, cre]

Maintainer Jeffrey Hughes <jeff.hughes@gmail.com>

Repository CRAN

Date/Publication 2017-10-24 09:43:22 UTC

# R topics documented:

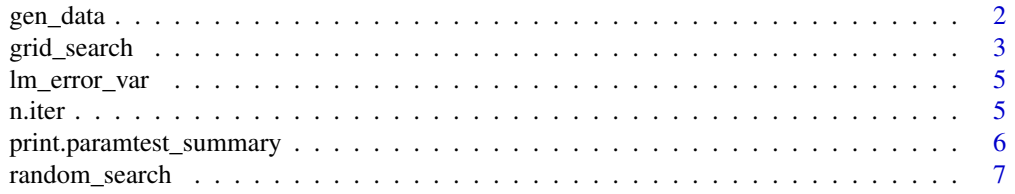

#### 2 gen\_data

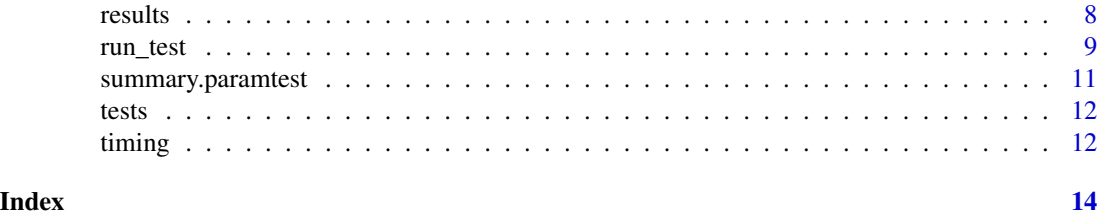

gen\_data *Generate data through a factor matrix and effects matrix.*

#### Description

gen\_data will generate sample data based on a factor structure and effects structure specified by the user.

# Usage

gen\_data(factor\_struct, effects\_struct, n\_cases = 1000, true\_scores = FALSE)

# Arguments

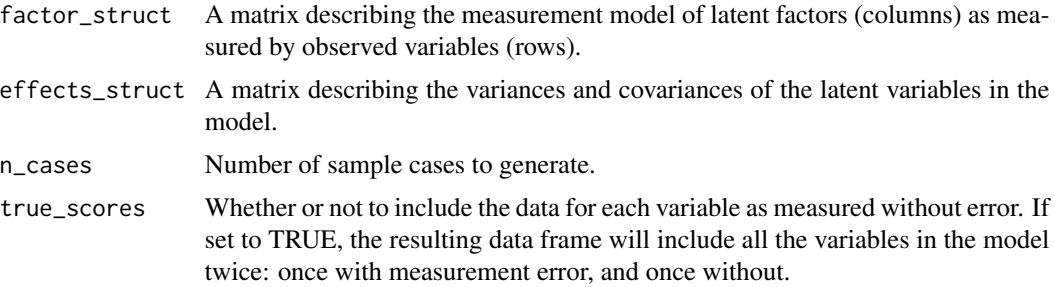

# Value

Returns a data frame with n\_cases rows and columns for each observed and latent variable. These variables will approximately accord with the factor structure and effects structure that was specified, within sampling error.

# Examples

```
# two uncorrelated predictors, one criterion, with measurement error in all
# variables
beta1 \leq -1.5beta2 <- .6
y_rresid_var <- sqrt(1 - (beta1^2 + beta2^2))
fmodel <- matrix(
   c(.8, 0, 0, # x1)0, .6, 0, # x2
     0, 0, .5), # y
```
<span id="page-1-0"></span>

# <span id="page-2-0"></span>grid\_search 3

```
nrow=3, ncol=3, byrow=TRUE, dimnames=list(
   c('x1', 'x2', 'y'), c('x1', 'x2', 'y')))
    # in this case, observed and latent variables are the same
effects <- matrix(
   c(1, 0, beta1,
     0, 1, beta2,
     0, 0, y_resid_var),
   nrow=3, ncol=3, byrow=TRUE, dimnames=list(
   c('x1', 'x2', 'y'), c('x1', 'x2', 'y')))
sample_data <- gen_data(fmodel, effects, n_cases=1000)
round(var(sample_data), 2)
round(cor(sample_data), 2)
summary(lm(y \sim x1 + x2, data=sample_data))
    # note that beta coefficients are much smaller, due to measurement error
```
grid\_search *Run a function iteratively using a grid search approach for parameter values, with options for parallel processing.*

### Description

grid\_search runs a user-defined function iteratively. Parameter values can be given to grid\_search, which will fully cross all parameters so that each parameter value is tested at all other values of all parameters.

#### Usage

```
grid_search(func, params = NULL, n.iter = 1, output = c("list",
  "data.frame"), boot = FALSE, bootParams = NULL, parallel = c("no","multicore", "snow"), ncpus = 1, cl = NULL, beep = NULL, ...)
```
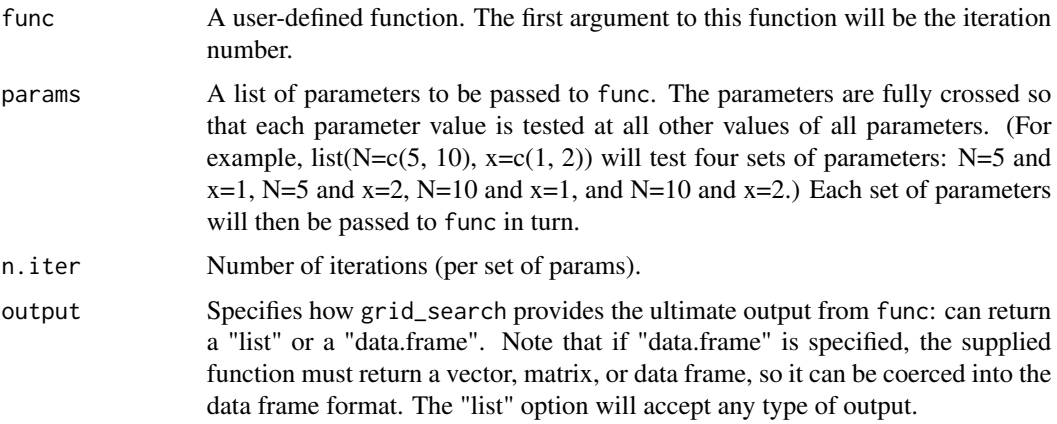

<span id="page-3-0"></span>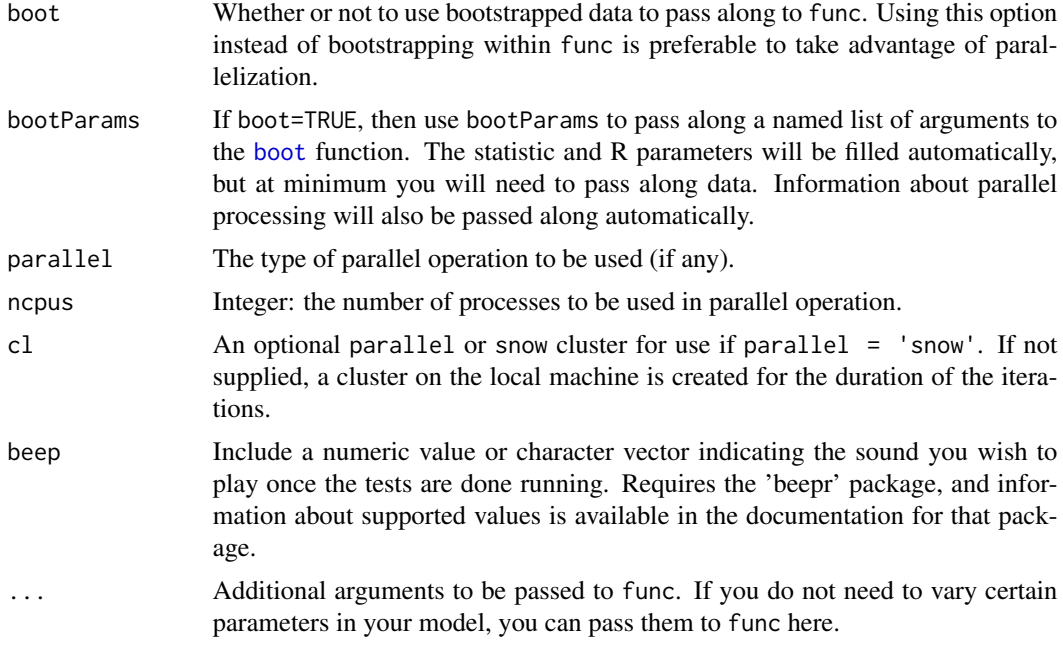

#### Value

Returns a list (by default) with one element per iteration. If output is specified as "data.frame", then func must return a (named) vector with the results you wish to capture.

#### See Also

[boot](#page-0-0)

### Examples

```
lm_test <- function(iter, N, b0, b1) {
   x \leq -rnorm(N, 0, 1)y \le - rnorm(N, b0 + b1*x, sqrt(1 - b1^2))
   data <- data.frame(y, x)
   model \leq lm(y \sim x, data)
   # capture output from model summary
   est <- coef(summary(model))['x', 'Estimate']
   se <- coef(summary(model))['x', 'Std. Error']
   p <- coef(summary(model))['x', 'Pr(>|t|)']
    return(c(xm=mean(x), xsd=sd(x), ym=mean(y), ysd=sd(y), est=est, se=se, p=p,
        sig=est > 0 & p \le .05)}
```
# test power for sample size N=200 and N=300, with 500 iterations for each power\_sim <- grid\_search(lm\_test, params=list(N=c(200, 300)), n.iter=500, b0=0, b1=.15)

<span id="page-4-0"></span>

#### Description

lm\_error\_var will calculate the required error variance for a linear model, given specified model coefficients, to create variance for your dependent variable of approximately 'var'.

# Usage

 $lm_error_var(var = 1, ...)$ 

#### Arguments

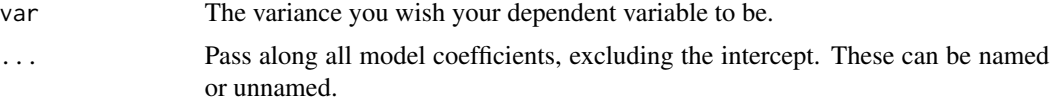

#### Details

Note: This function assumes that *all predictors are independent* (i.e., uncorrelated).

#### Value

Returns the required error variance so that the variance of your dependent variable is approximately 'var'.

#### Examples

lm\_error\_var(var=1, .15, .3) # returns error variance of 0.8875

n.iter *Return the number of iterations performed by a parameter test.*

#### Description

n.iter extracts information about the number of iterations (per specific test) performed by a parameter test.

#### Usage

```
n.iter(test, ...)
## S3 method for class 'paramtest'
n.iter(test, ...)
```
#### <span id="page-5-0"></span>Arguments

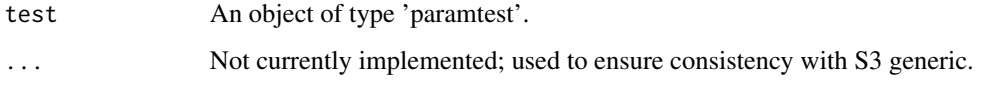

# Value

Returns the number of iterations done in each test.

# Methods (by class)

• paramtest: Number of iterations for a parameter test.

print.paramtest\_summary

*Print summary of parameter tests.*

#### Description

print.paramtest\_summary prints a summary of the various combinations of parameter values tested in a given parameter test.

# Usage

## S3 method for class 'paramtest\_summary'  $print(x, \ldots)$ 

# Arguments

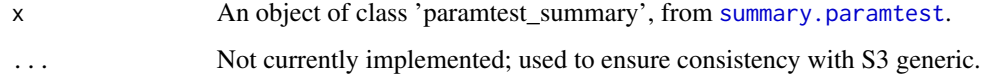

# Value

Returns a data frame with one row per set of unique tests.

# See Also

[summary.paramtest](#page-10-1)

<span id="page-6-0"></span>random\_search *Run a function iteratively using a random search approach for parameter values, with options for parallel processing.*

# Description

random\_search runs a user-defined function iteratively. Lower and upper bounds for parameter values can be given to random\_search, which will then (uniformly) randomly select values within those bounds on each iteration.

#### Usage

```
random_search(func, params = NULL, n.sample = 1, n.iter = 1,
 output = c("list", "data.frame"), boot = FALSE, bootParams = NULL,
 parallel = c("no", "multicore", "snow"), ncpus = 1, cl = NULL,
 beep = NULL, ...)
```
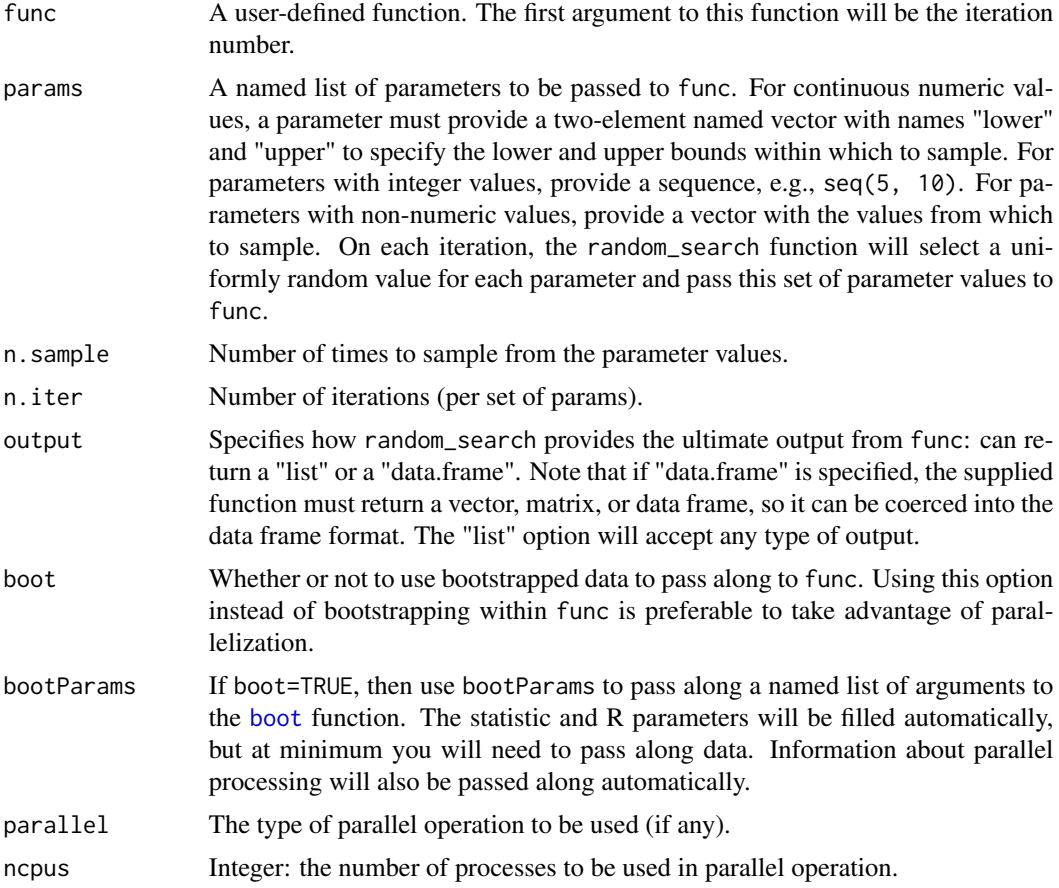

<span id="page-7-0"></span>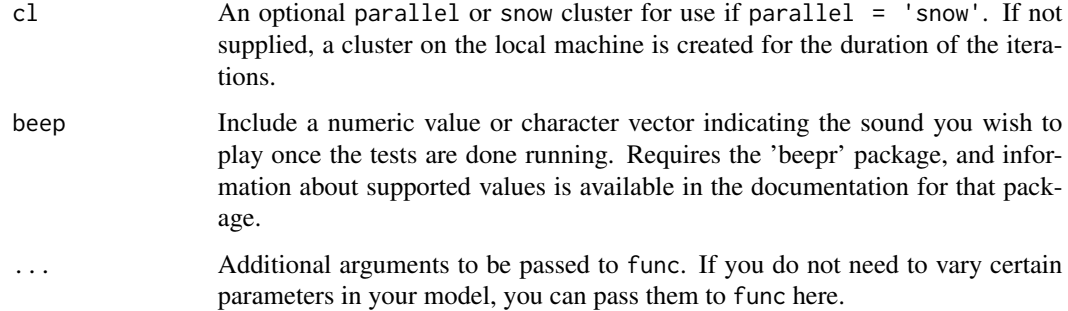

# Value

Returns a list (by default) with one element per iteration. If output is specified as "data.frame", then func must return a (named) vector with the results you wish to capture.

# See Also

[boot](#page-0-0)

# Examples

```
lm_test <- function(iter, N, b0, b1) {
   x \leq -rnorm(N, 0, 1)y \le - rnorm(N, b0 + b1*x, sqrt(1 - b1^2))
   data <- data.frame(y, x)
   model \leq Im(y \sim x, data)# capture output from model summary
   est <- coef(summary(model))['x', 'Estimate']
   se <- coef(summary(model))['x', 'Std. Error']
   p <- coef(summary(model))['x', 'Pr(>|t|)']
    return(c(xm=mean(x), xsd=sd(x), ym=mean(y), ysd=sd(y), est=est, se=se, p=p,
        sig=est > 0 & p \le .05)}
# test power for sample sizes between N=200 and N=300, with 500 iterations total
```

```
power_sim <- random_search(lm_test, params=list(N=c(200, 300)), n.iter=500, b0=0, b1=.15)
```
results *Return results of a parameter test.*

# Description

results returns the raw data from a parameter test.

#### <span id="page-8-0"></span>run\_test 9

# Usage

```
results(test, ...)
## S3 method for class 'paramtest'
```
results(test, ...)

# Arguments

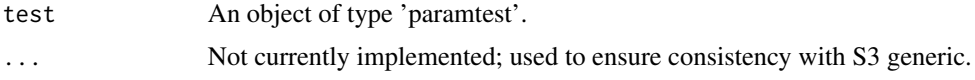

# Value

Returns a data frame with all the data returned from each test.

#### Methods (by class)

• paramtest: Results for a parameter test.

<span id="page-8-1"></span>run\_test *Run a function iteratively, with options for parallel processing.*

#### Description

run\_test runs a user-defined function iteratively. This function is intentionally kept general and flexible, to allow for a wide variety of applications. This function is the general-purpose function called by functions such as grid\_search and random\_search, which provide different methods for generating the parameters to be tested.

#### Usage

```
run_test(func, params = NULL, n.iter = 1, output = c("list",
  "data.frame"), boot = FALSE, bootParams = NULL, parallel = c("no","multicore", "snow"), ncpus = 1, cl = NULL, beep = NULL, ...)
```
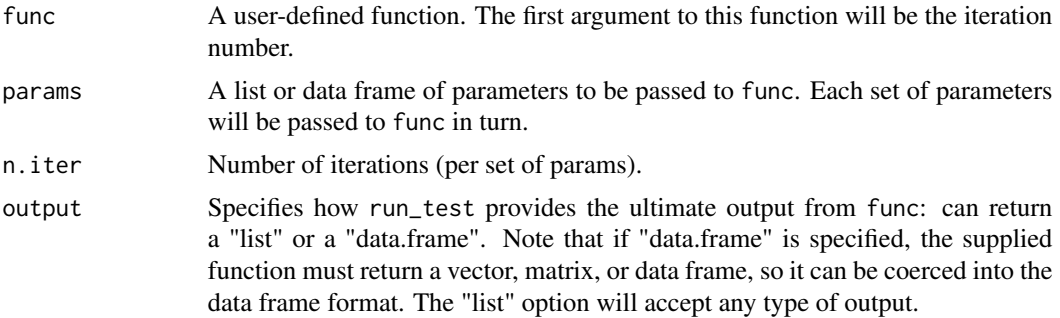

<span id="page-9-0"></span>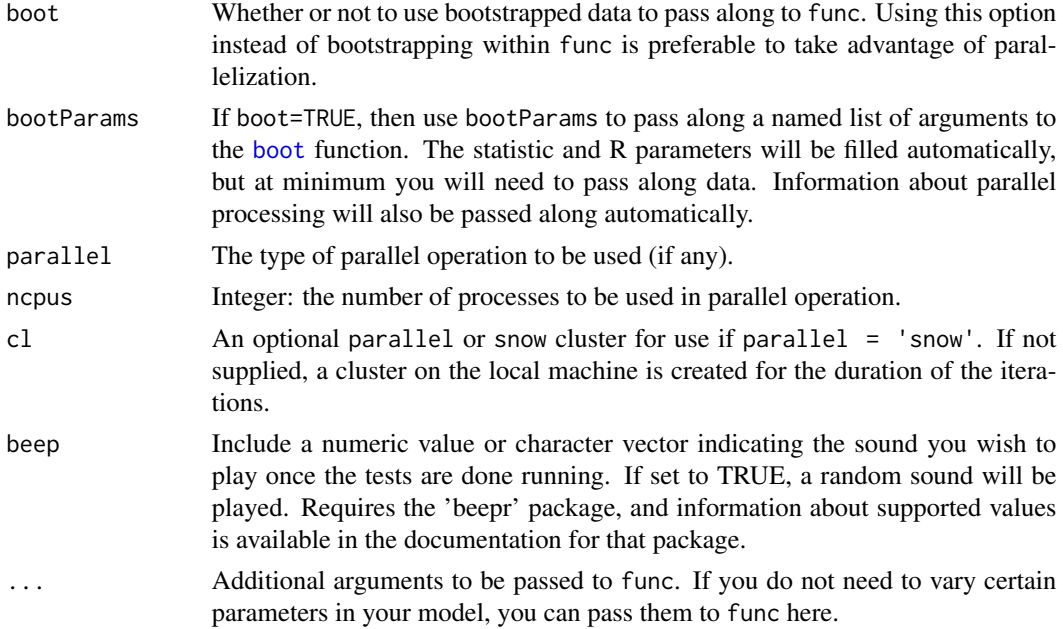

#### Value

Returns a list (by default) with one element per iteration. If output is specified as "data.frame", then func must return a (named) vector with the results you wish to capture.

#### See Also

[boot](#page-0-0)

#### Examples

```
lm_test <- function(iter, N, b0, b1) {
   x \leq -rnorm(N, 0, 1)y \le - rnorm(N, b0 + b1*x, sqrt(1 - b1^2))
   data \leq data.frame(y, x)
   model \leq lm(y \sim x, data)
   # capture output from model summary
    est <- coef(summary(model))['x', 'Estimate']
    se <- coef(summary(model))['x', 'Std. Error']
   p <- coef(summary(model))['x', 'Pr(>|t|)']
    return(c(xm=mean(x), xsd=sd(x), ym=mean(y), ysd=sd(y), est=est, se=se, p=p,
        sig=est > 0 & p \le .05)
}
# test power for sample size N=200 and N=300, with 500 iterations for each
power_sim <- run_test(lm_test, params=data.frame(N=c(200, 300)),
   n.iter=500, b0=0, b1=.15)
```
<span id="page-10-1"></span><span id="page-10-0"></span>summary.paramtest *Print summary of parameter tests.*

# Description

summary.paramtest provides a summary of the various combinations of parameter values tested in a given parameter test.

#### Usage

```
## S3 method for class 'paramtest'
summary(object, ...)
```
#### **Arguments**

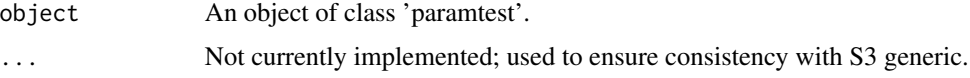

#### Value

Returns a data frame with one row per set of unique tests.

### See Also

[run\\_test](#page-8-1)

# Examples

```
lm_test <- function(iter, N, b0, b1) {
   x \leq -rnorm(N, 0, 1)y \le - rnorm(N, b0 + b1*x, sqrt(1 - b1^2))
   data \leq data.frame(y, x)
   model \leq \ln(y \sim x, \text{ data})# capture output from model summary
    est <- coef(summary(model))['x', 'Estimate']
    se <- coef(summary(model))['x', 'Std. Error']
   p <- coef(summary(model))['x', 'Pr(>|t|)']
    return(c(xm=mean(x), xsd=sd(x), ym=mean(y), ysd=sd(y), est=est, se=se, p=p,
        sig=est > 0 & p \le .05)
}
```
# test power for sample sizes between N=200 and N=300, with 500 iterations total power\_sim <- random\_search(lm\_test, params=list(N=c(200, 300)), n.iter=500, b0=0, b1=.15) summary(power\_sim)

# <span id="page-11-0"></span>Description

tests extracts information about the set of specific tests (parameter values) for a parameter test.

# Usage

```
tests(test, ...)
## S3 method for class 'paramtest'
tests(test, ...)
```
# Arguments

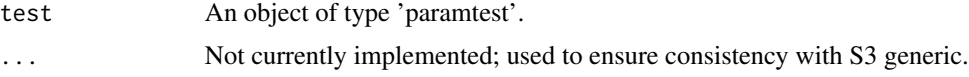

# Value

Returns a data frame with one row for each set of tests that was performed.

# Methods (by class)

- paramtest: Parameter values for a parameter test.
- 

timing *Return the timing information of a parameter test.*

#### Description

timing returns the information about how long a parameter test took.

#### Usage

timing(test, ...)

## S3 method for class 'paramtest' timing(test, ...)

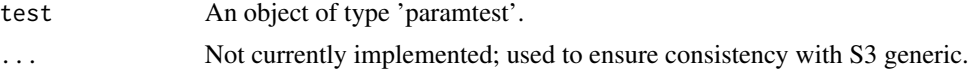

#### timing the state of the state of the state of the state of the state of the state of the state of the state of the state of the state of the state of the state of the state of the state of the state of the state of the sta

# Value

Returns an object of class "proc\_time" with information about how long the parameter test process took.

# Methods (by class)

• paramtest: Timing information for a parameter test.

# <span id="page-13-0"></span>Index

boot, *[4](#page-3-0)*, *[7,](#page-6-0) [8](#page-7-0)*, *[10](#page-9-0)*

gen\_data, [2](#page-1-0) grid\_search, [3](#page-2-0)

lm\_error\_var, [5](#page-4-0)

n.iter, [5](#page-4-0)

print.paramtest\_summary, [6](#page-5-0)

random\_search, [7](#page-6-0) results, [8](#page-7-0) run\_test, [9,](#page-8-0) *[11](#page-10-0)*

summary.paramtest, *[6](#page-5-0)*, [11](#page-10-0)

tests, [12](#page-11-0) timing, [12](#page-11-0)